# **Redmine - Feature #27401 Switch from View ticket to Edit Ticket - hit the button E on your keyboard**

2017-11-08 06:53 - Ralf Roeber

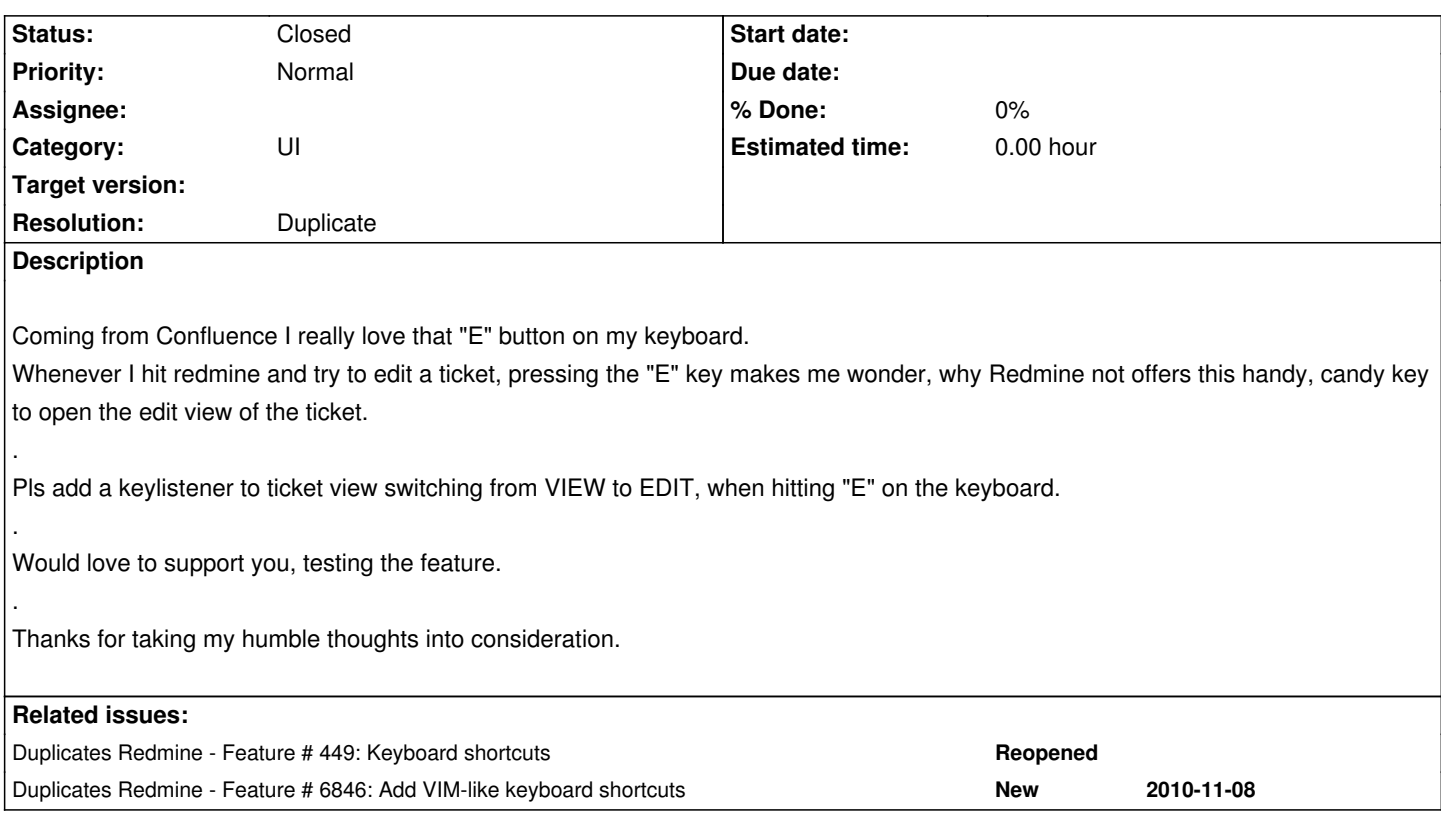

#### **History**

## **#1 - 2017-11-08 08:01 - Mischa The Evil**

*- Status changed from New to Needs feedback*

Redmine already provides the edit ('e') accesskey on the issue show view (among others). Using for example Chrome on Windows 10, you'd use 'shift + alt + e' to edit an issue (or a document, news, wiki page) from its respective show view.

### **#2 - 2017-11-08 18:43 - Ralf Roeber**

Hi Mischa,

thanks for your fast feedback.

shift+alt+E != e I find hitting just "e" much more intuitive.

If this does not persuade you, just close the ticket.

best regards, Ralf

#### **#3 - 2017-11-09 02:45 - Mischa The Evil**

*- Duplicates Feature #449: Keyboard shortcuts added*

*- Duplicates Feature #6846: Add VIM-like keyboard shortcuts added*

#### **#5 - 2017-11-09 02:45 - Mischa The Evil**

- *Status changed from Needs feedback to Closed*
- *Resolution set to Duplicate*

Ralf Roeber wrote:

*I find hitting just "e" much more intuitive.*

I understand and agree, but that is just how it currently is. The current implementation of access keys depends on HTML accesskey attributes which won't let you bind to just 'e'.

Alternatively, this can be accomplished by utilizing JavaScript-based shortcuts that do not require the use of Ctrl/Alt/Shift keys like regular HTML access keys do. This is something beyond the scope of your request and is already being tracked via issue #6846 [\(and implemented by the](https://www.w3.org/TR/html5/editing.html#the-accesskey-attribute)  redmine\_keyboard\_shortcuts plugin).

*If this does not persuade you, just close the ticket.*

This is not a matter of persuasion, just of the facts mentioned above :). Closing as a duplicate of #449 and #6846.